## **Introduction To Java Programming**

You will learn about the process of creating Java programs and constructs for input, output, branching, looping, as well some of the history behind Java's development.

#### **Java Vs. Java Script**

Java (*this is what you need to know for this course*)

- A complete programming language developed by Sun

- Can be used to develop either web based or stand-alone software
- Many pre-created code libraries available
- For more complex and powerful programs

#### Java Script (*not covered in this course*)

- A small language that's mostly used for web-based applications (run through a web browser like Internet Explorer, Firefox, Safari, Chrome)
- Good for programming simple special effects for your web page e.g., rollovers
- e.g.,

http://pages.cpsc.ucalgary.ca/~tamj/2005/231P/assignments/assignment4/i ndex.html

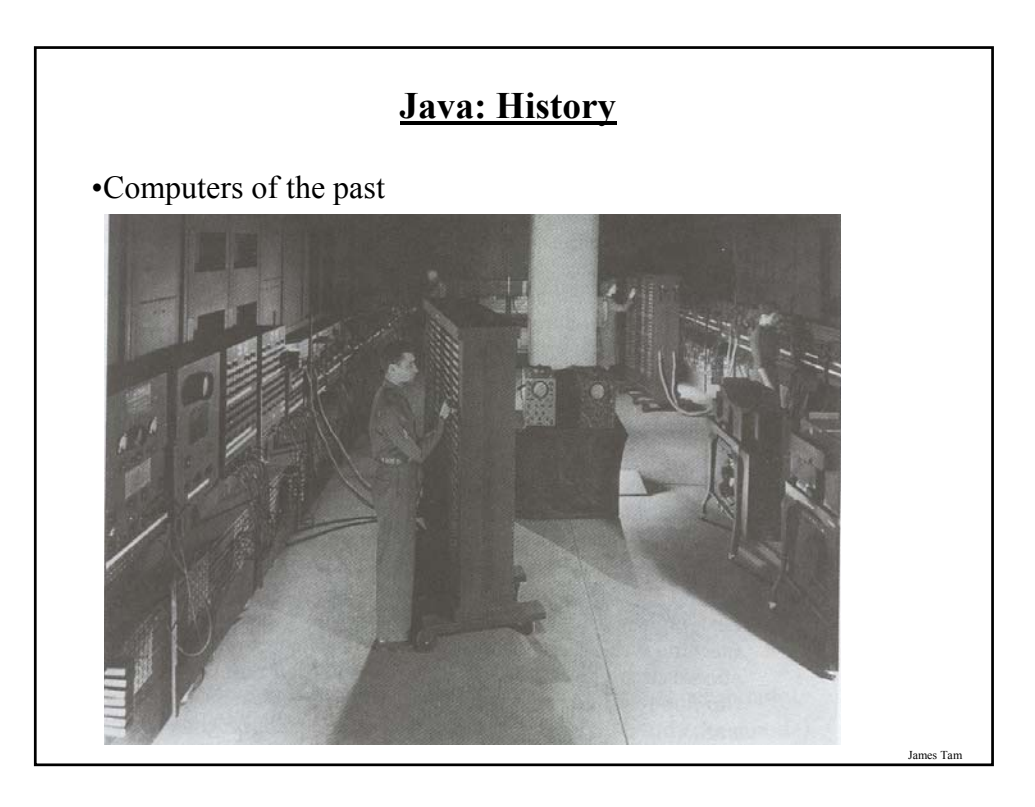

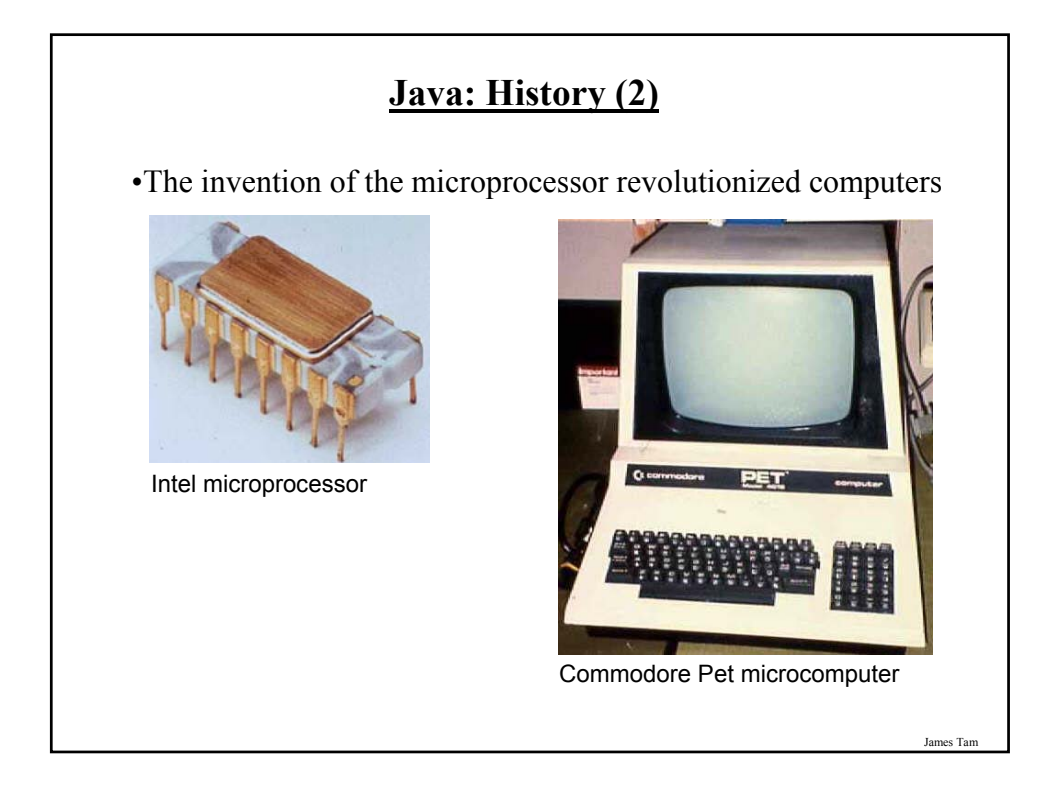

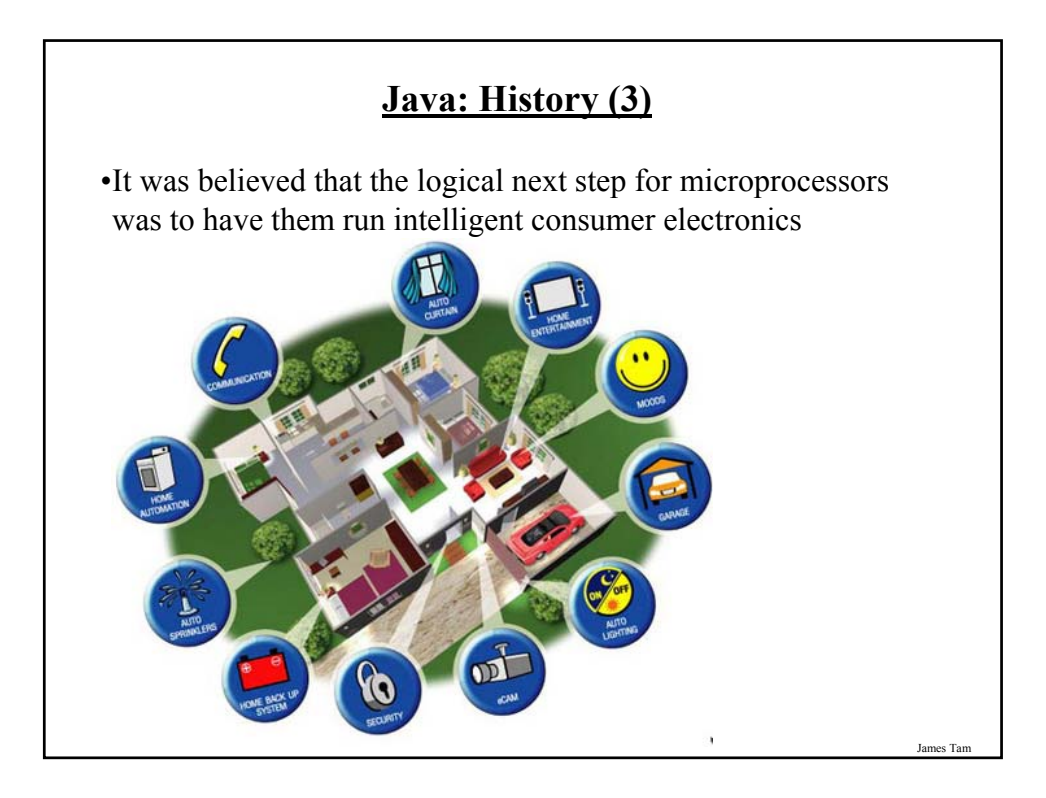

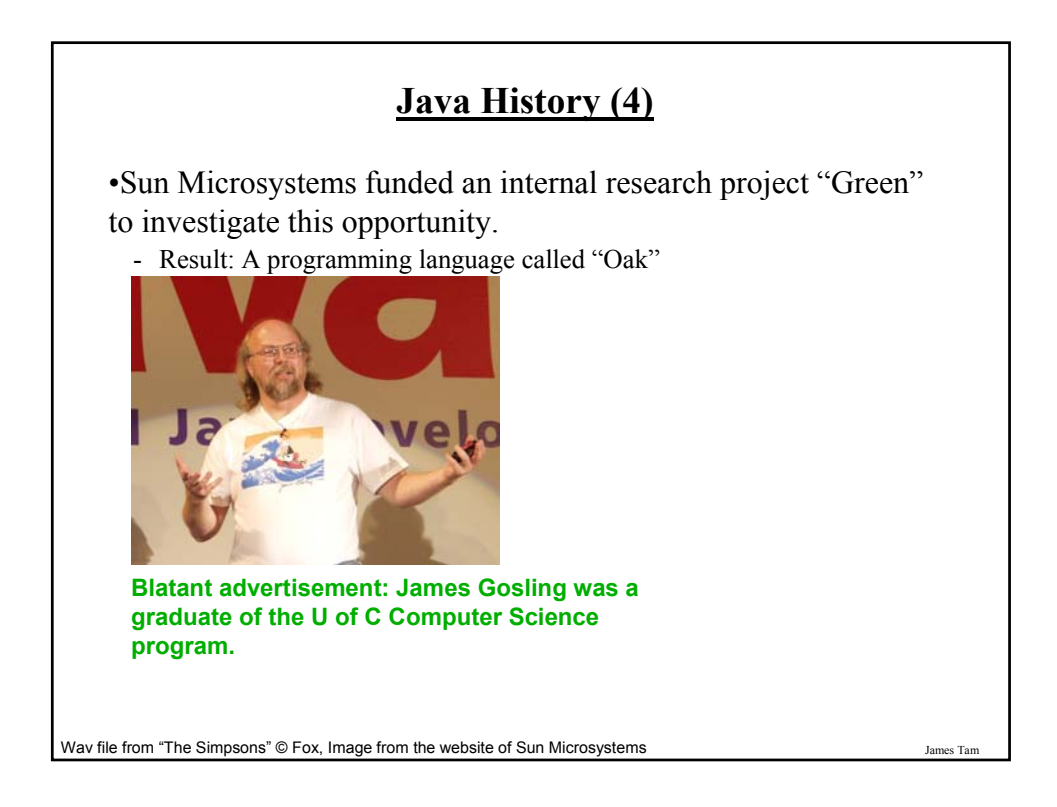

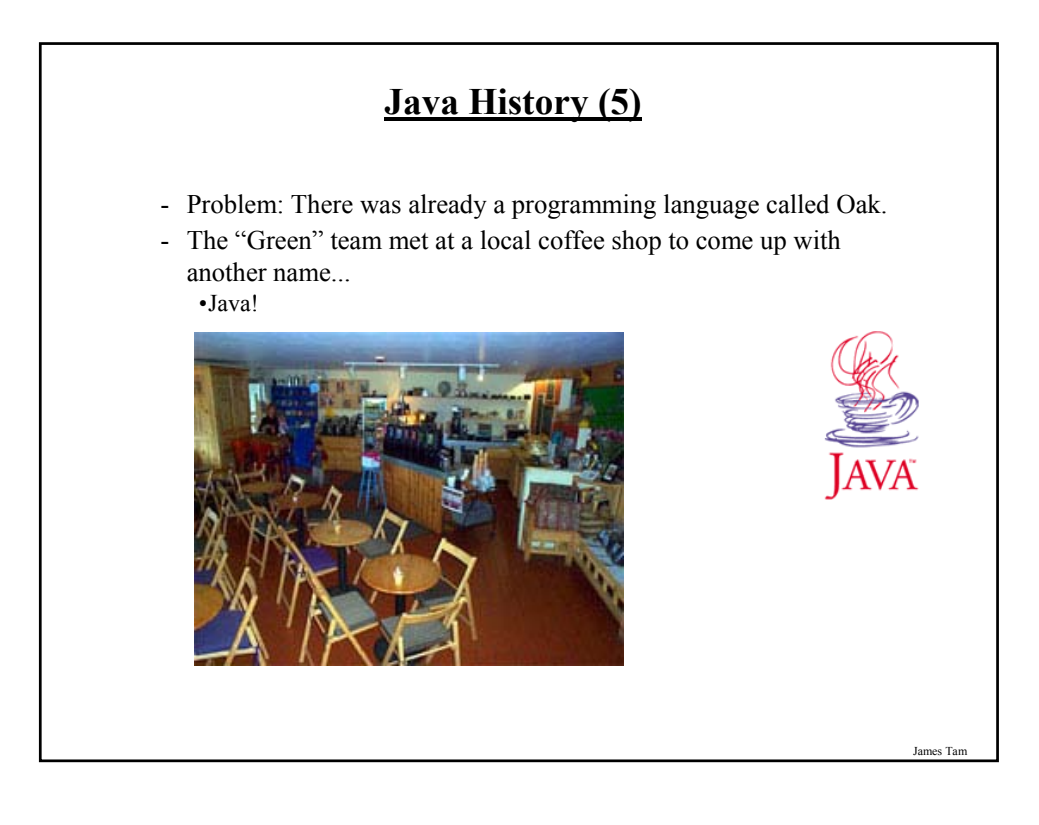

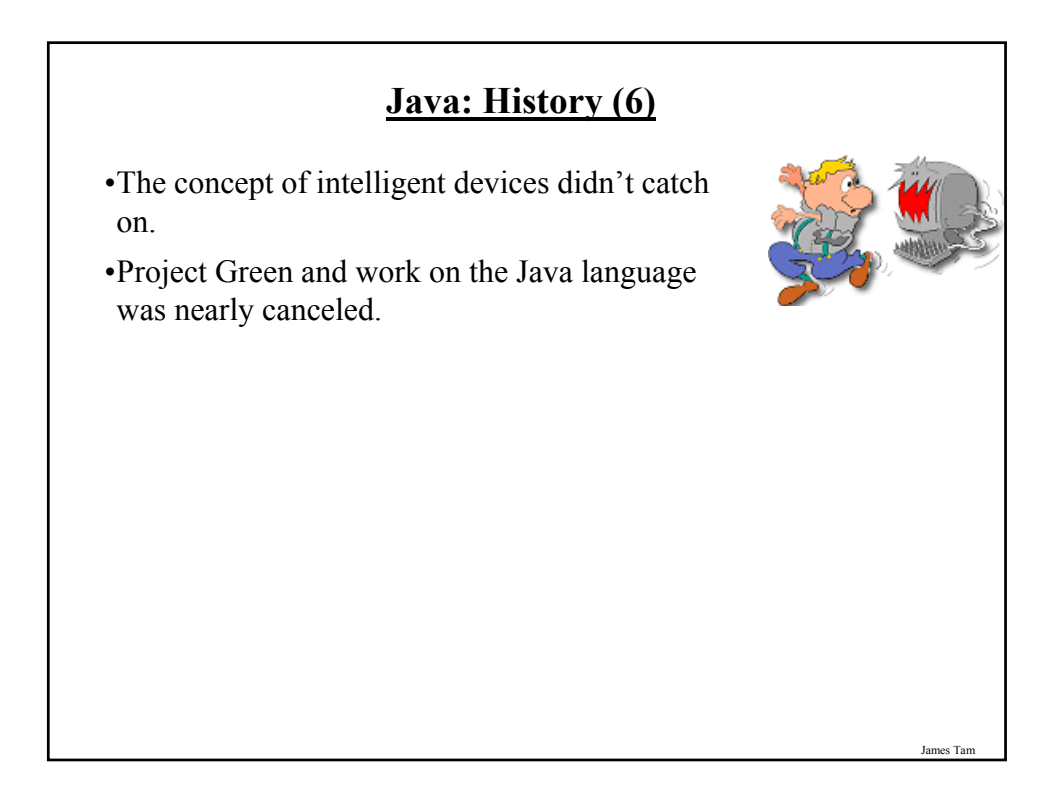

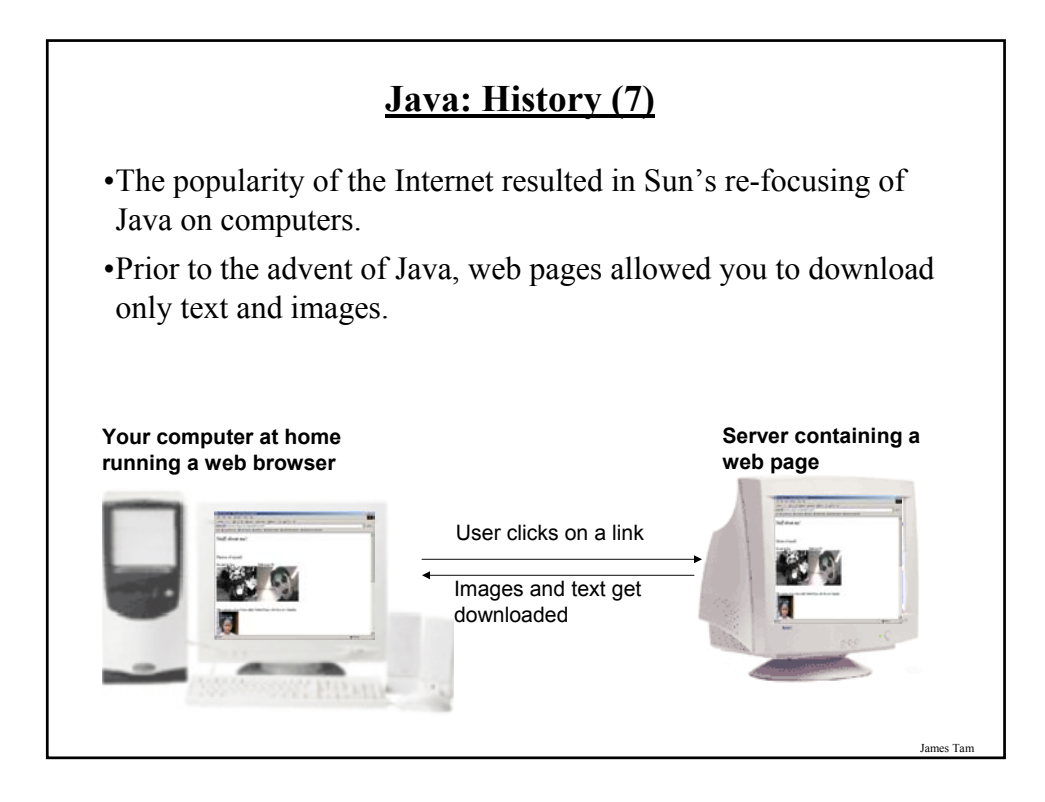

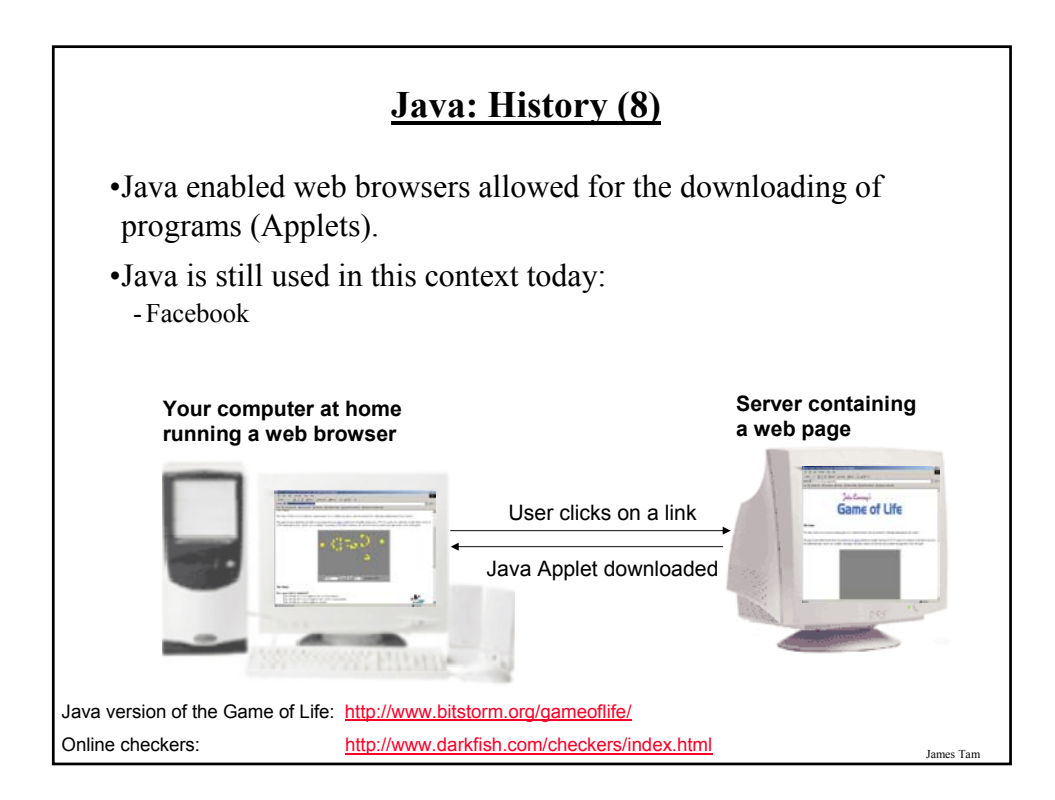

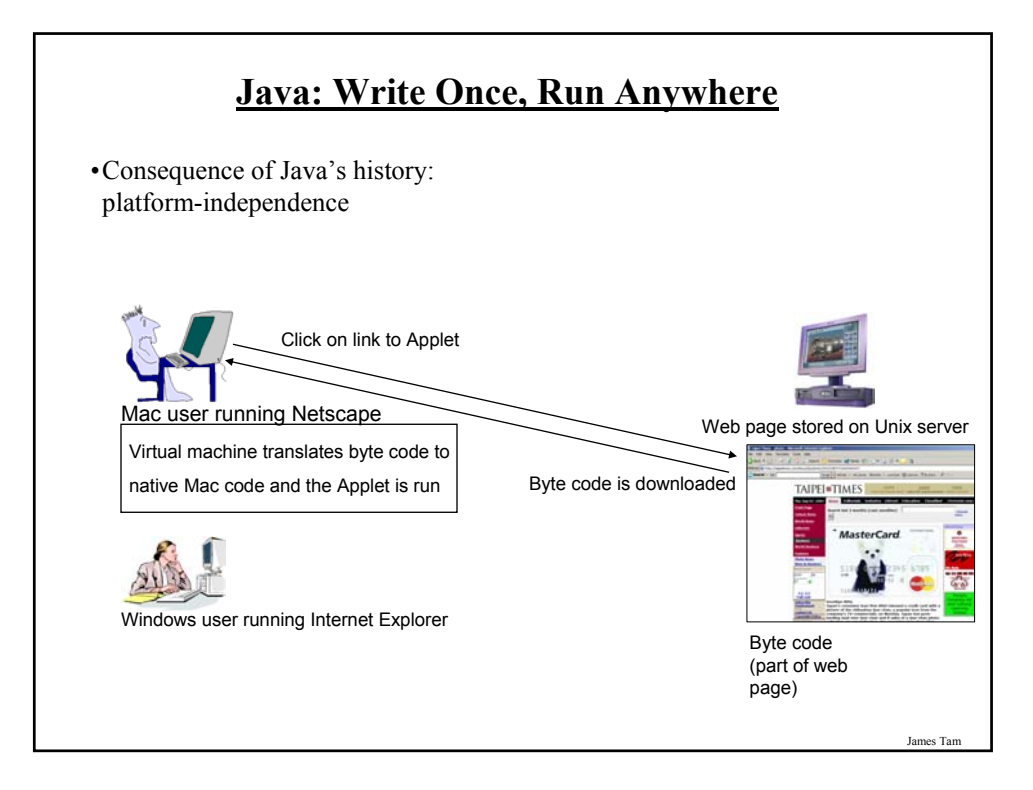

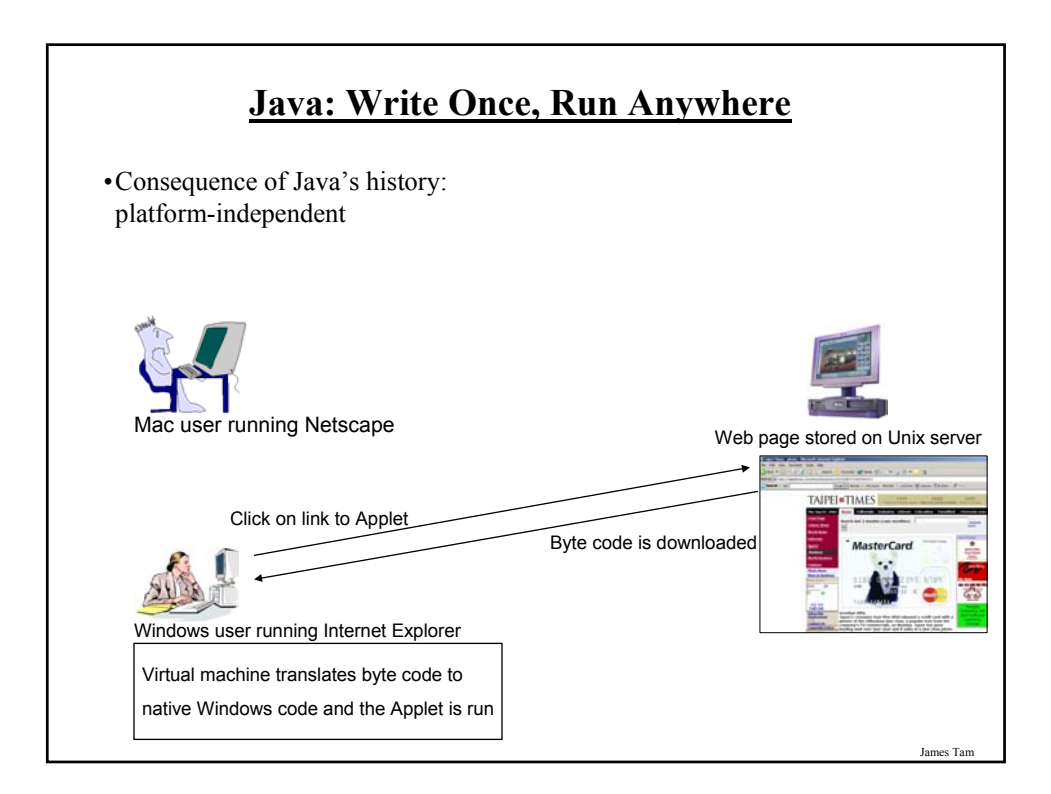

### **Java: Write Once, Run Anywhere (2)**

•But Java can also create standard (non-web based) programs

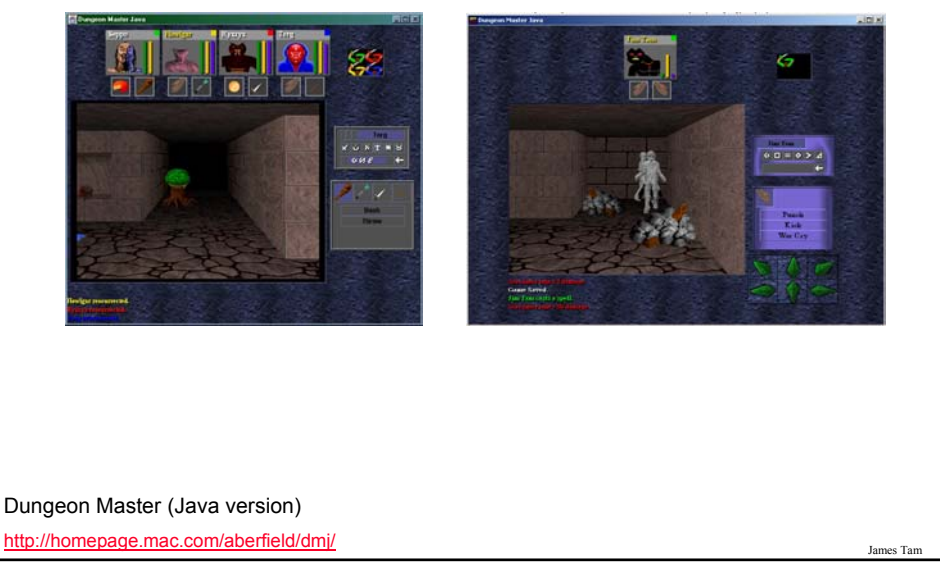

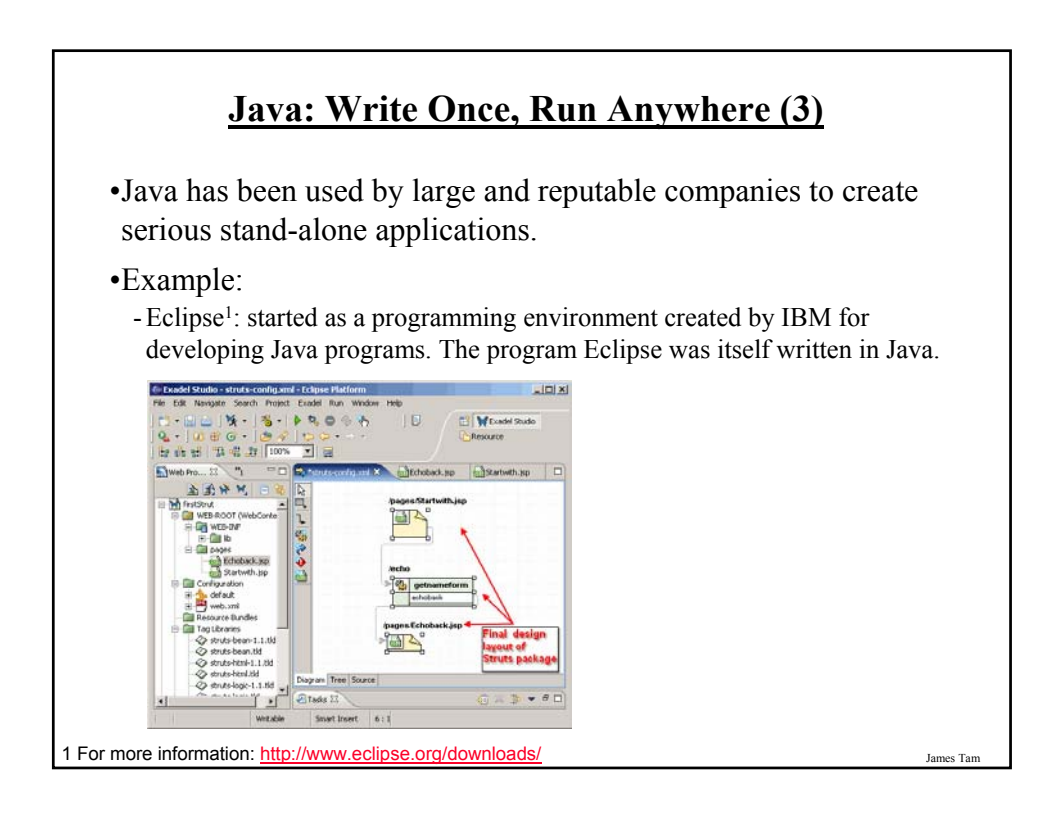

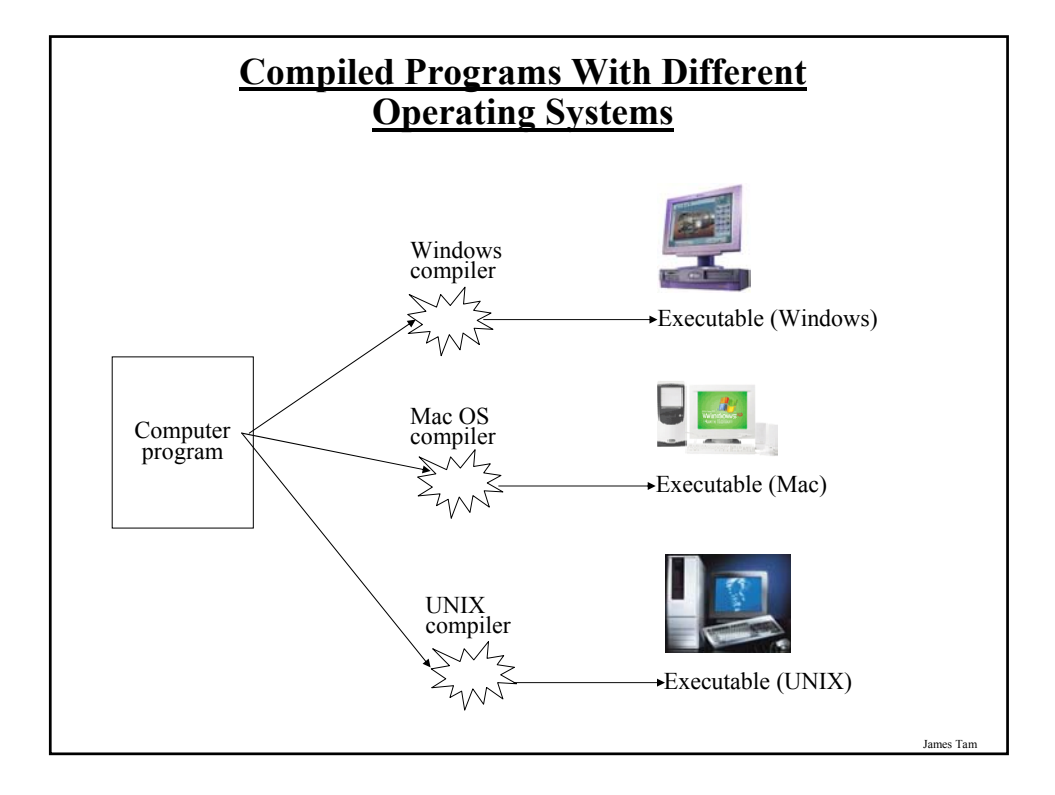

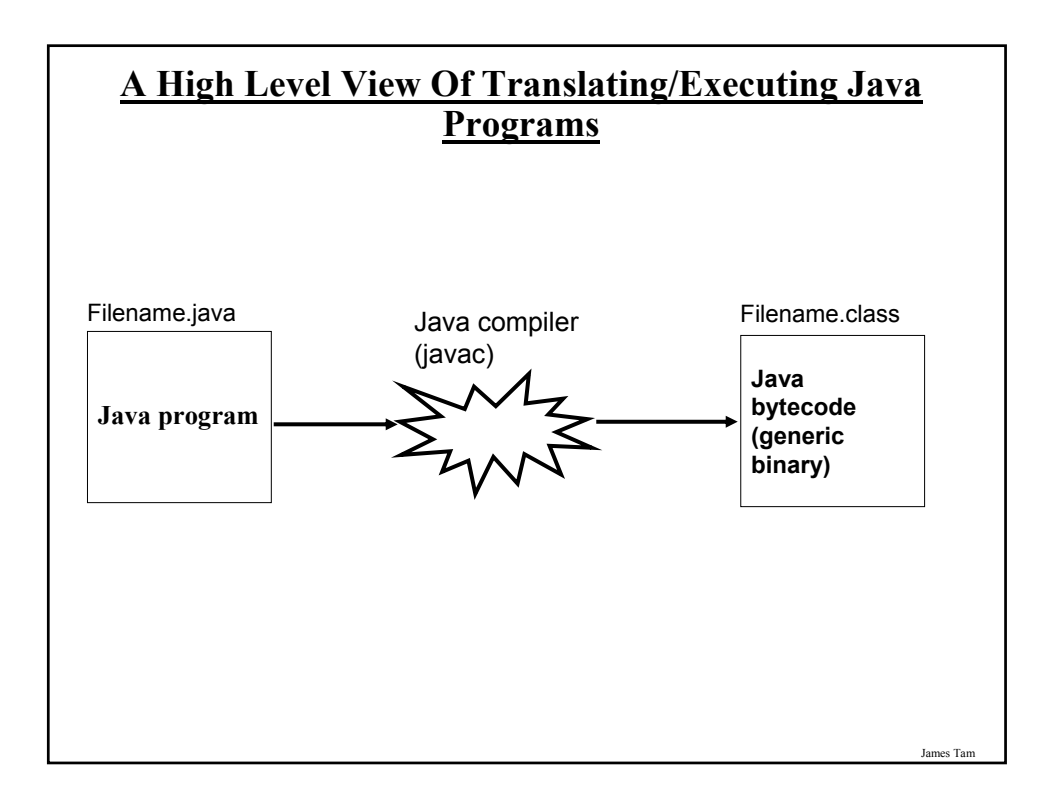

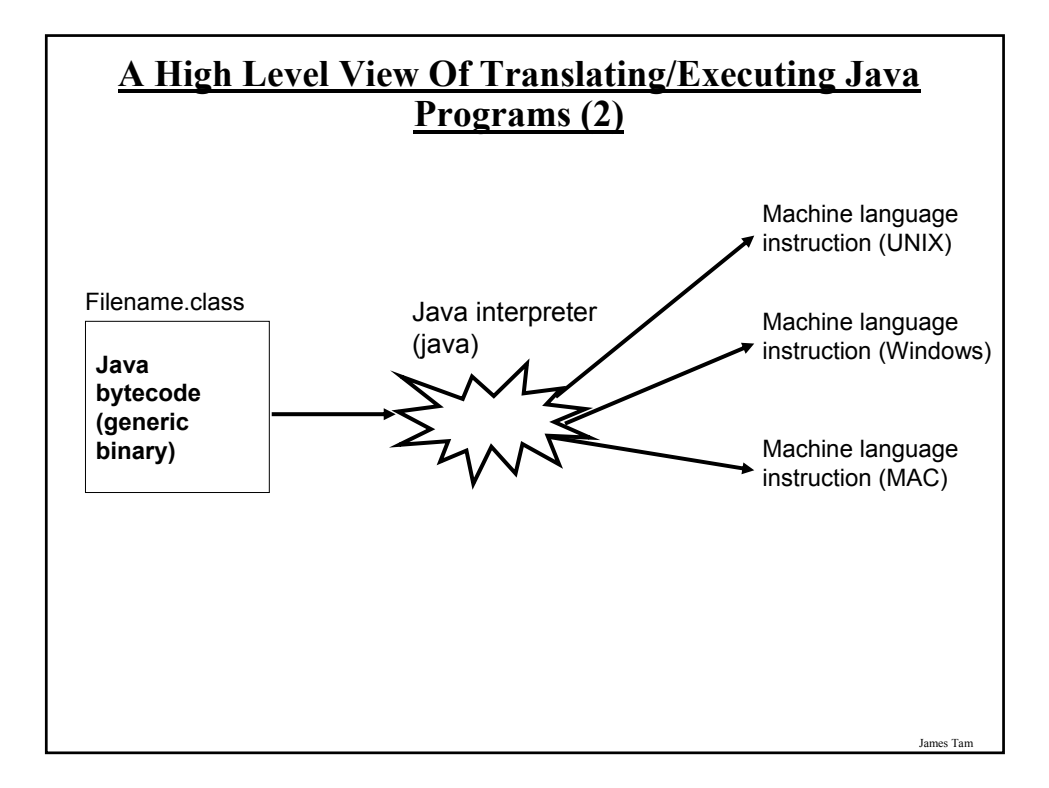

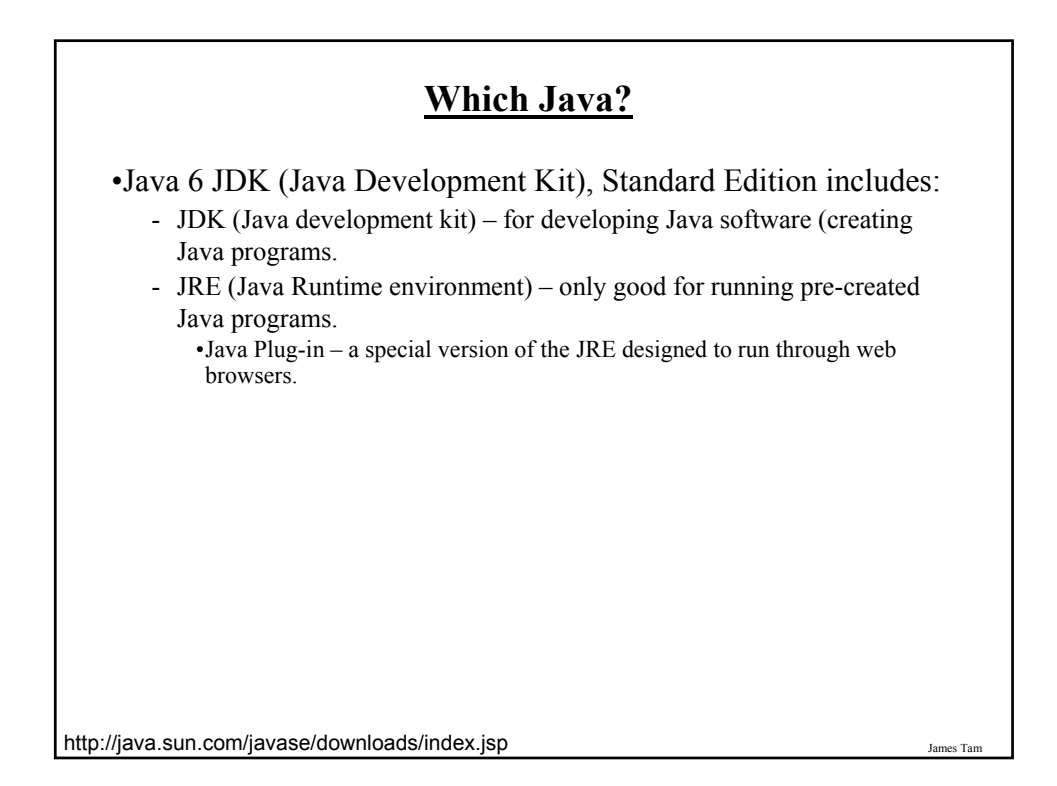

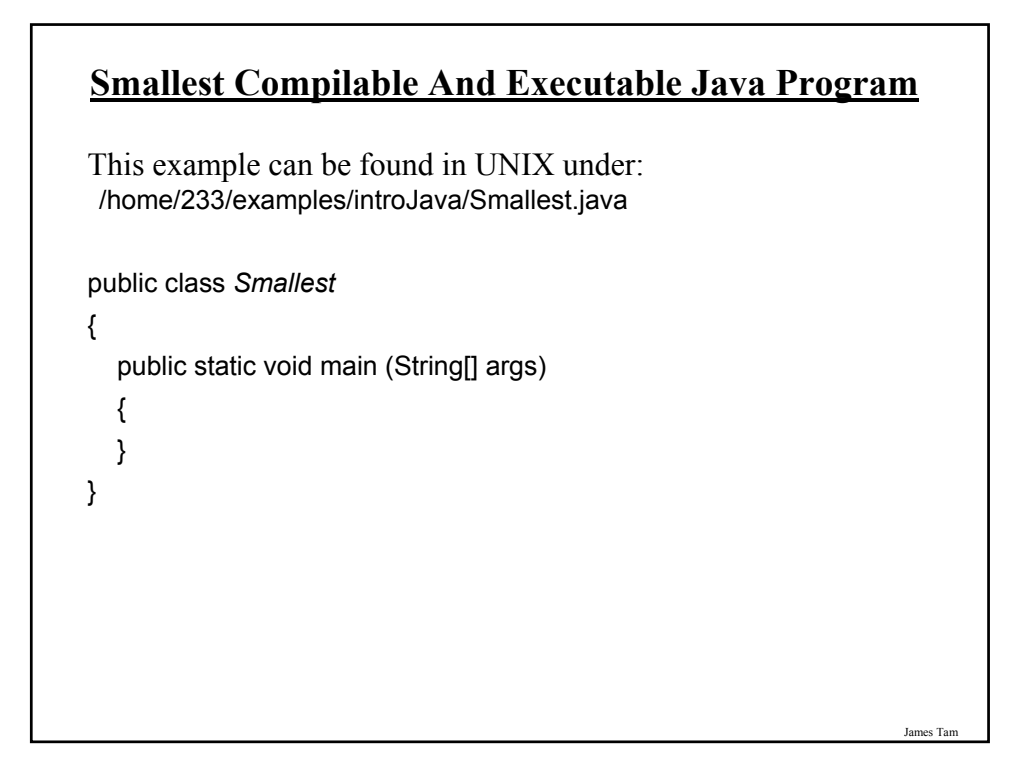

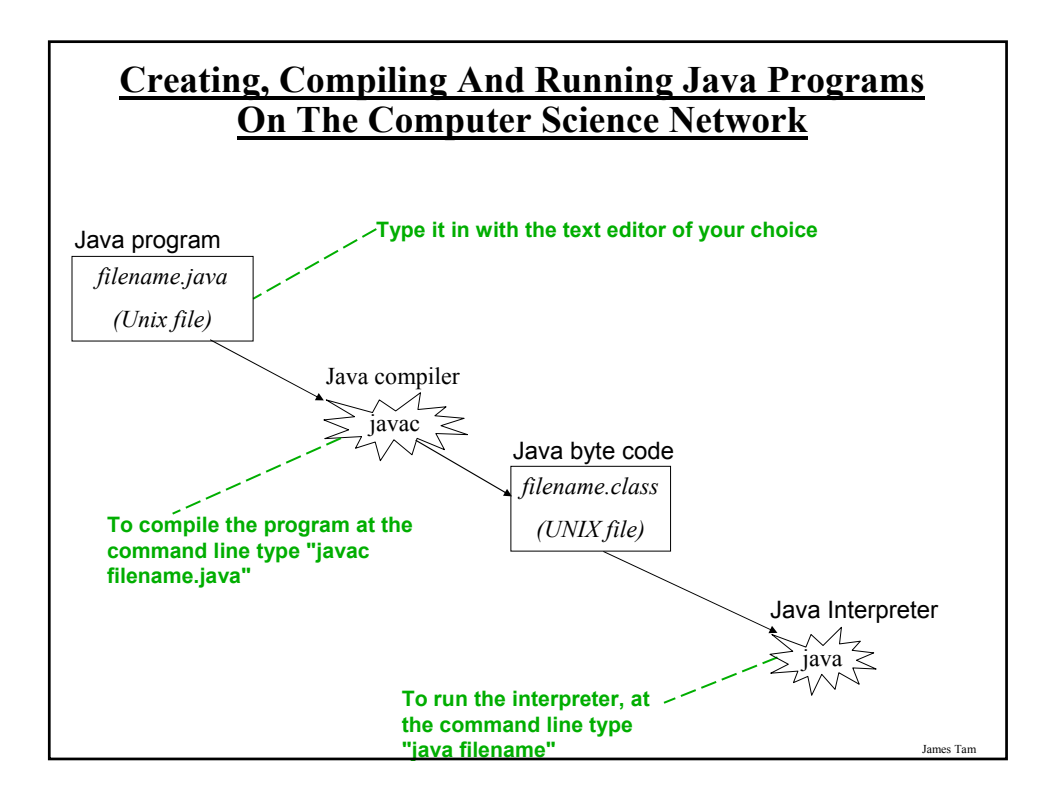

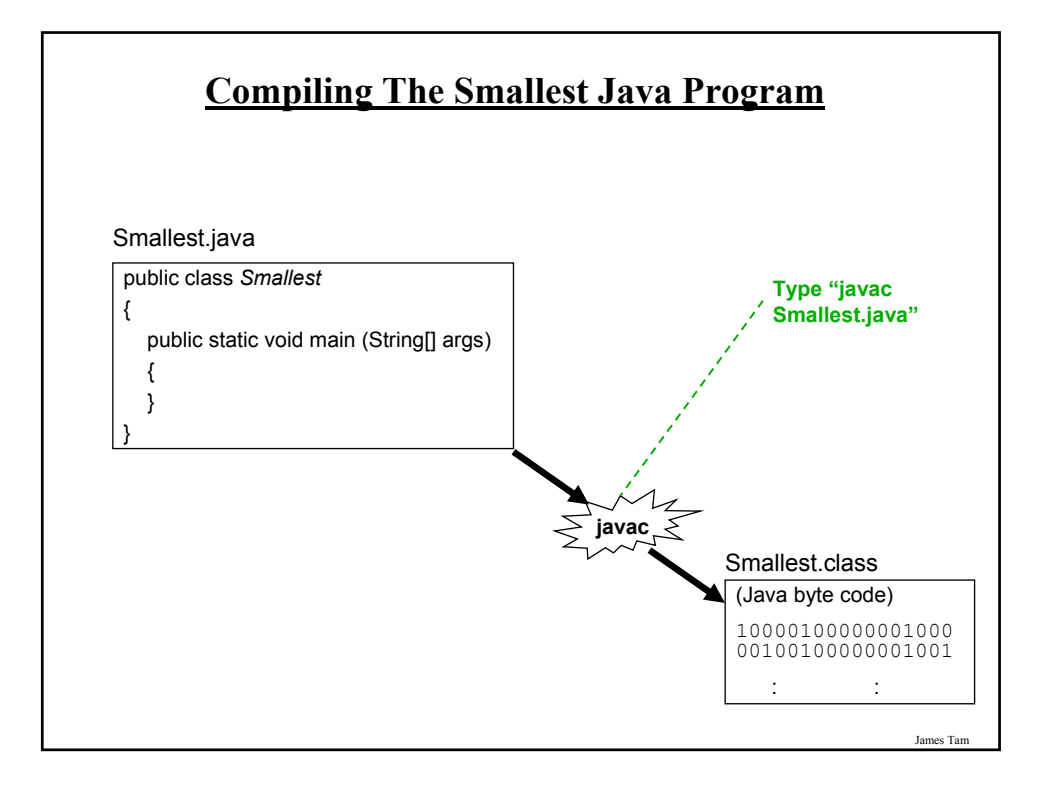

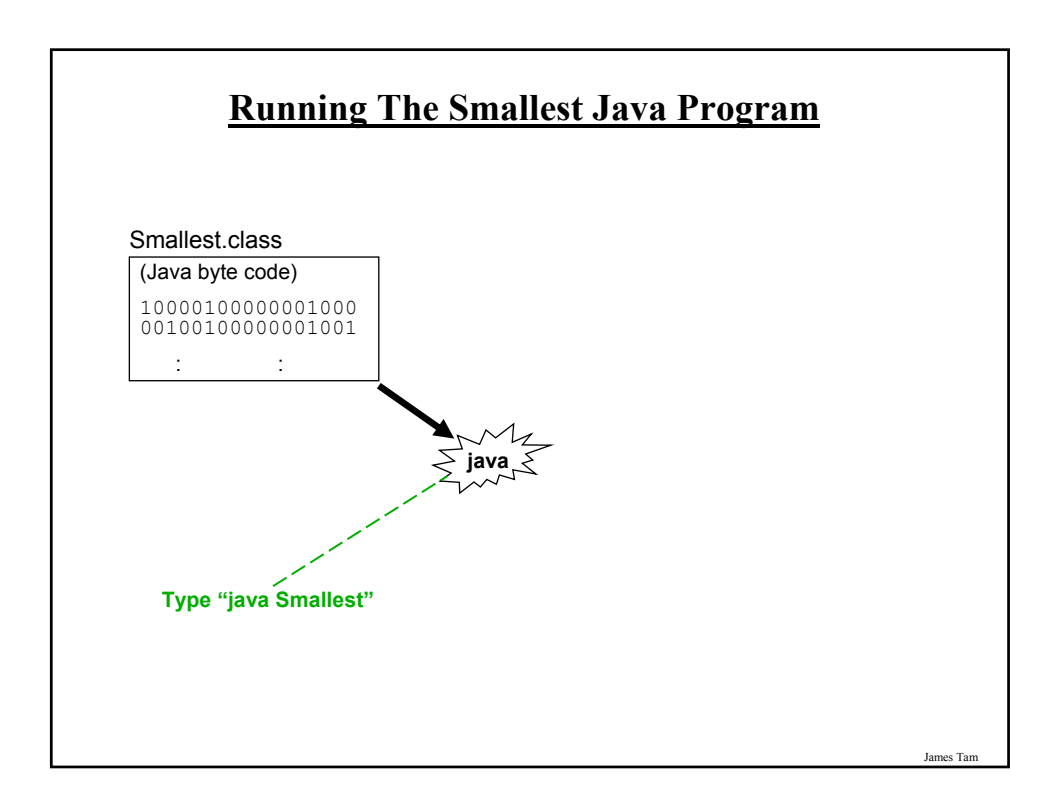

#### **Running The Java Compiler At Home**

- •After installing Java you will need to indicate to the operating system where the java compiler has been installed ('setting the path').
- •For details of how to set your path variable for your particular operating system try the Sun or Java website.
- •Example of how to set the path in Windows: - http://java.sun.com/j2se/1.4.2/install-windows.html

James Tam

### **Documentation / Comments**

Multi-line documentation

- /\* Start of documentation
- \*/ End of documentation

Documentation for a single line //Everything until the end of the line is a comment

### **Java Output**

#### •**Format:**

System.out.println(<*string or variable name one*> + <*string or variable name two*>..);

•**Examples** (Assumes a variable called 'num' has been declared.): System.out.println("Good-night gracie!"); System.out.print(num); System.out.println("num=" +num);

**Output : Some Escape Sequences For Formatting** \t Horizontal tab \r carriage return  $\|\ \mathsf{Backslash}$ \" Double quote  $\ln$  New line **Escape sequence Description**

#### **Variables**

•Unlike Python variables must be declared before they can be used.

- •Variable declaration:
	- Creates a variable in memory.
	- Specify the name of the variable as well as the type of information that it will store.
	- E.g. int num;

- Although requiring variables to be explicitly declared appears to be an unnecessary chore it can actually be useful for minimizing insidious logic errors (more to come later).

•Using variables

- Only after a variable has been declared can it be used.

 $-E.g., num = 12;$ 

**Declaring Variables: Syntax**

•**Format**:

<*type of information*> <*name of variable*>;

#### •**Example**:

char myFirstInitial;

•Variables can be initialized (set to a starting value) as they're declared:

int myFirstInitial =  $T$ : int age  $= 30$ ;

James Tar

### **Some Built-In Types Of Variables In Java**

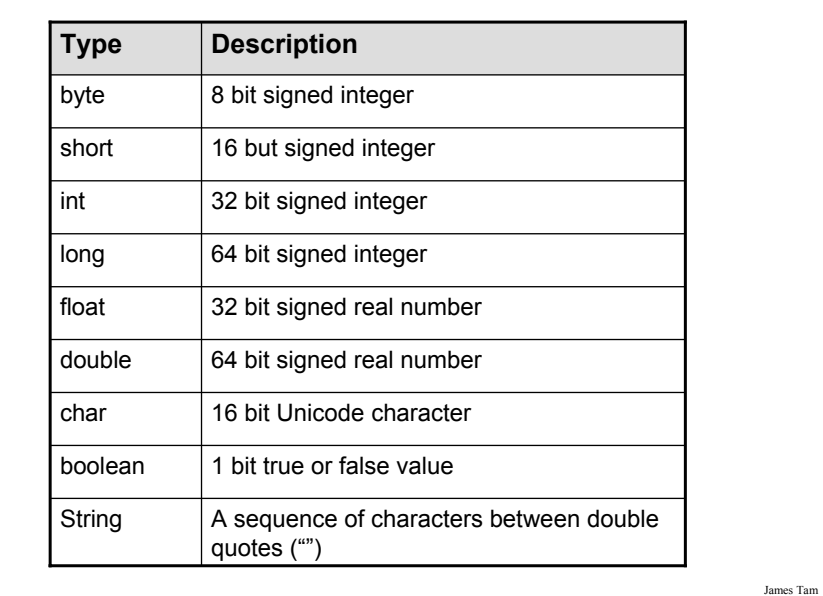

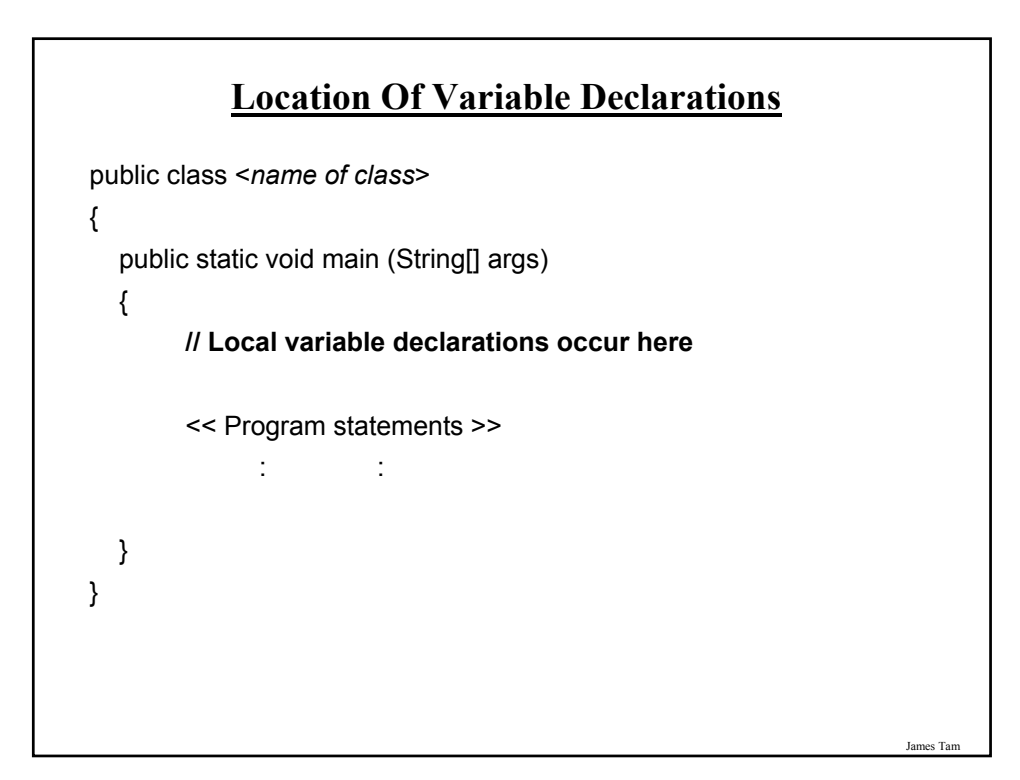

#### **Java Constants**

Reminder: constants are like variables in that they have a name and store a certain type of information but unlike variables they CANNOT change. (Unlike Python this is syntactically enforced).

#### **Format:**

final <*constant type*> <*CONSTANT NAME*> = <*value*>;

#### **Example:**

final int SIZE =  $100$ ;

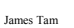

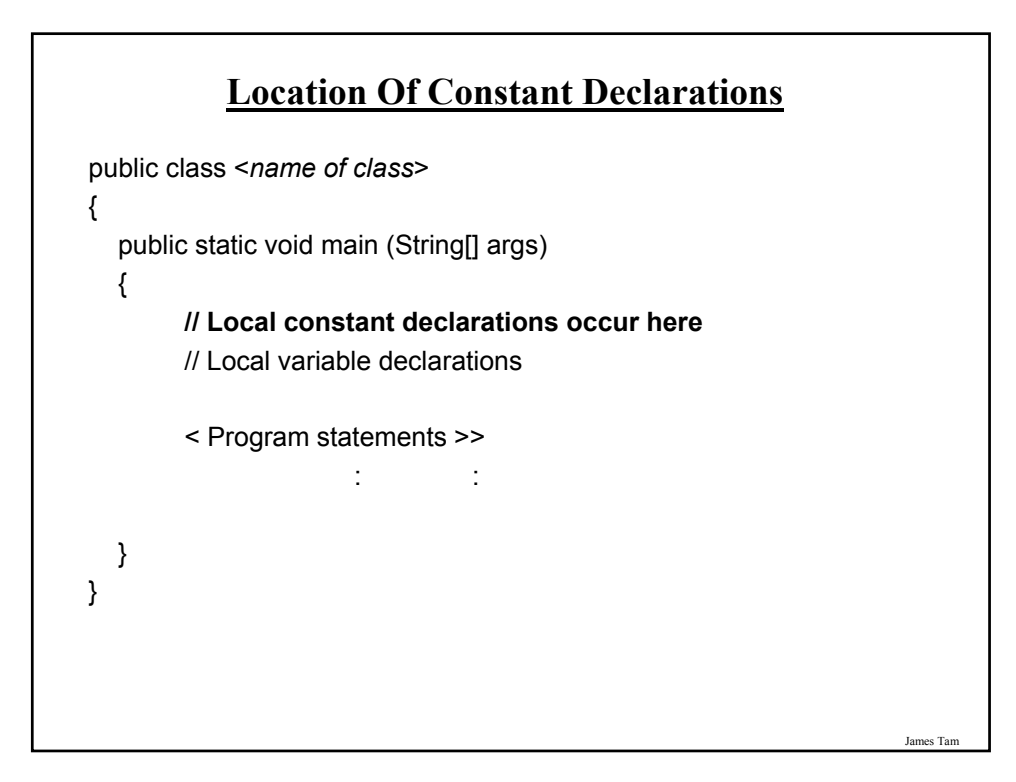

### **Variable Naming Conventions In Java**

- Compiler requirements
	- Can't be a keyword nor can the names of the special constants: true, false or null be used
	- Can be any combination of letters, numbers, underscore or dollar sign (first character must be a letter or underscore)

#### • Common stylistic conventions

- The name should describe the purpose of the variable
- Avoid using the dollar sign
- With single word variable names, all characters are lower case •e.g., double grades;
- Multiple words are separated by capitalizing the first letter of each word except for the first word
	- •e.g., String firstName = "James";

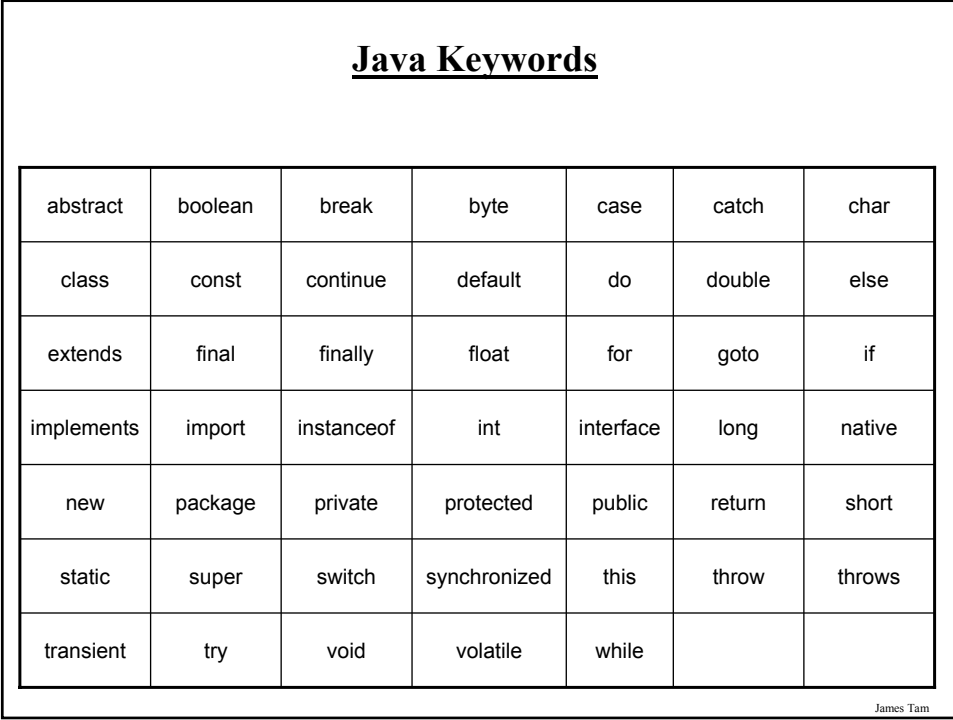

### **Common Java Operators / Operator Precedence**

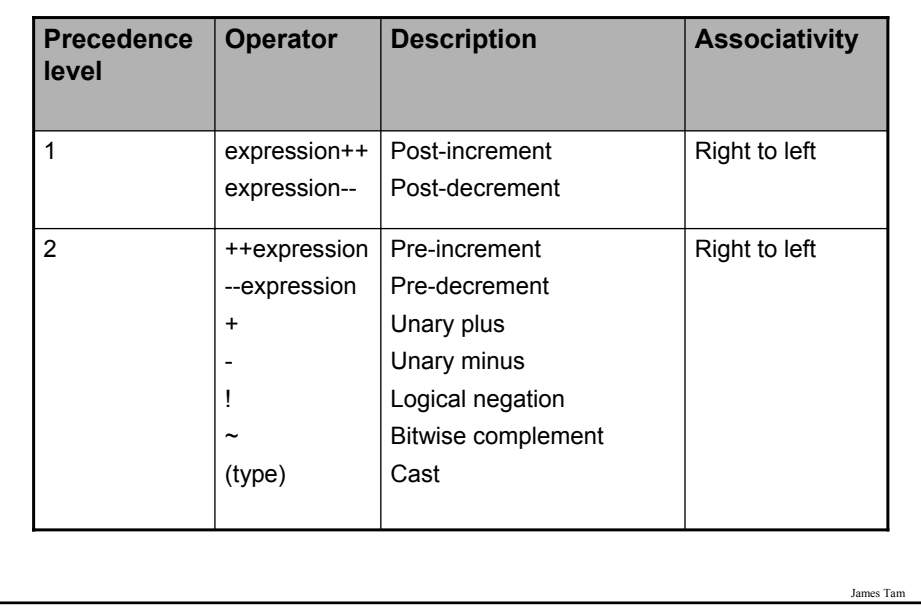

### **Common Java Operators / Operator Precedence**

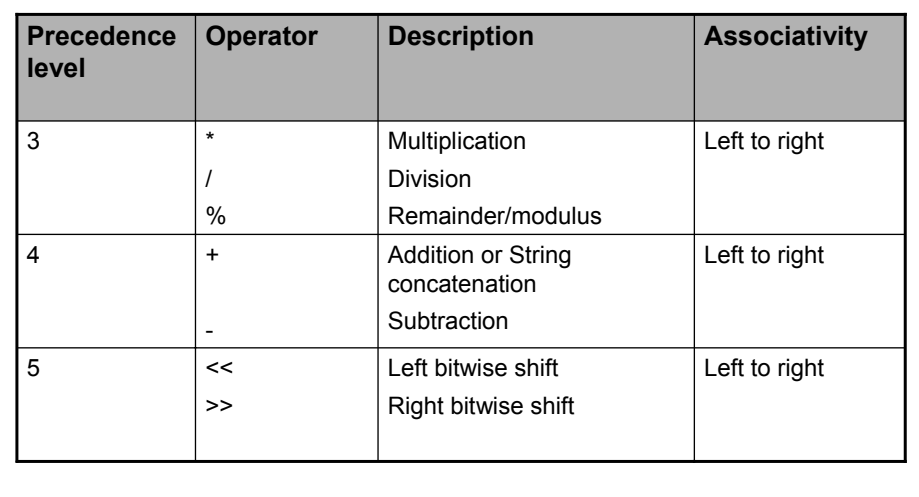

### **Common Java Operators / Operator Precedence**

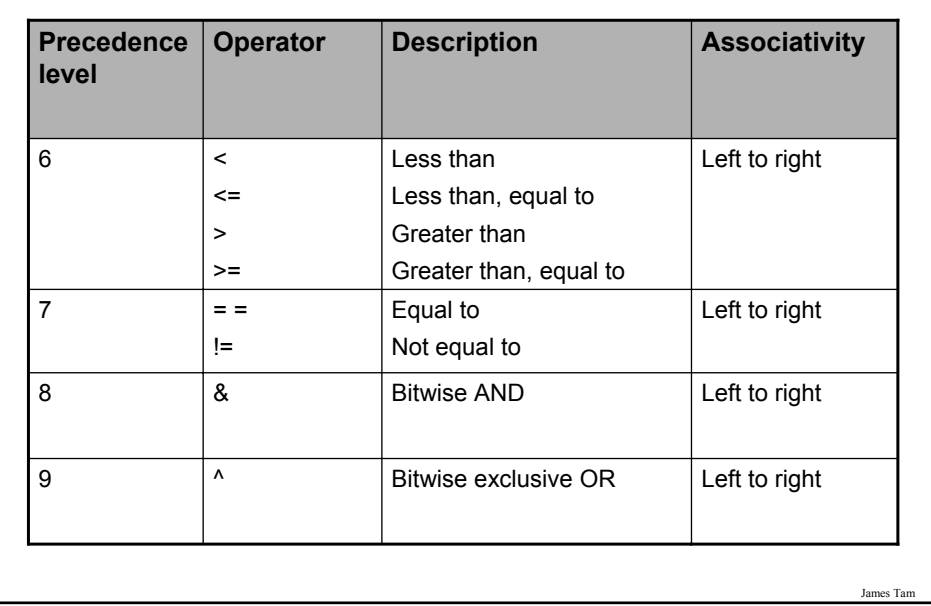

### **Common Java Operators / Operator Precedence**

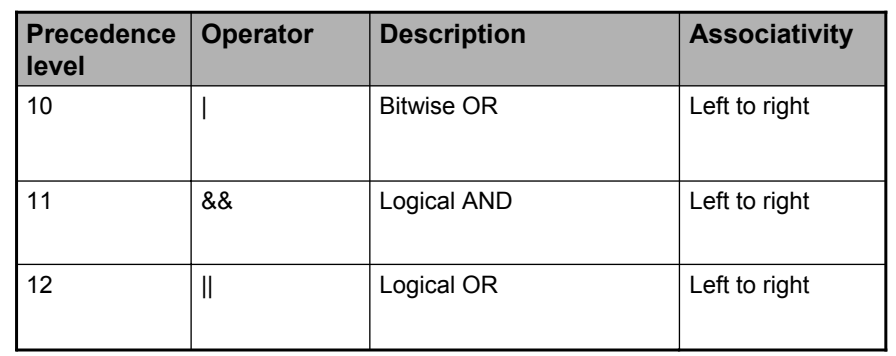

### **Common Java Operators / Operator Precedence**

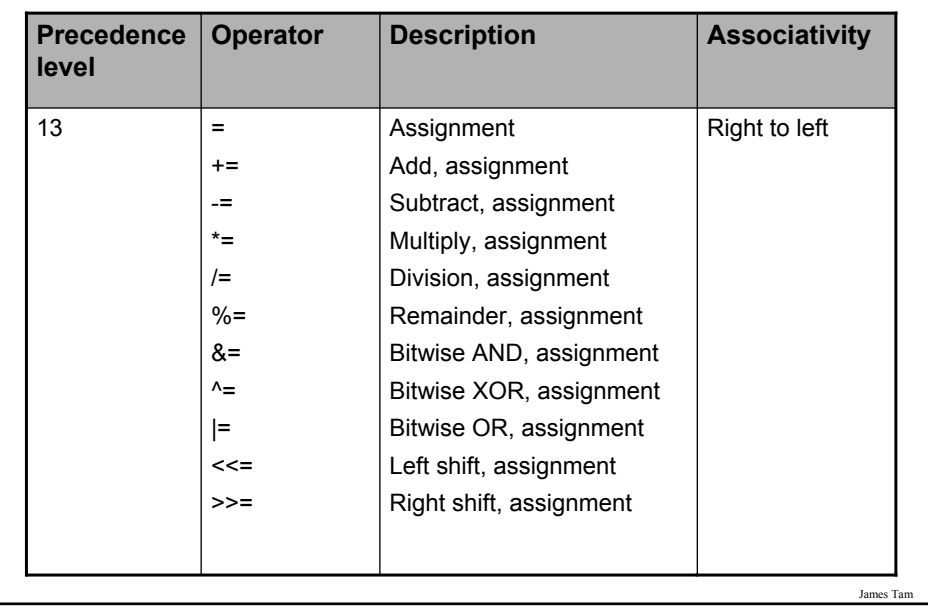

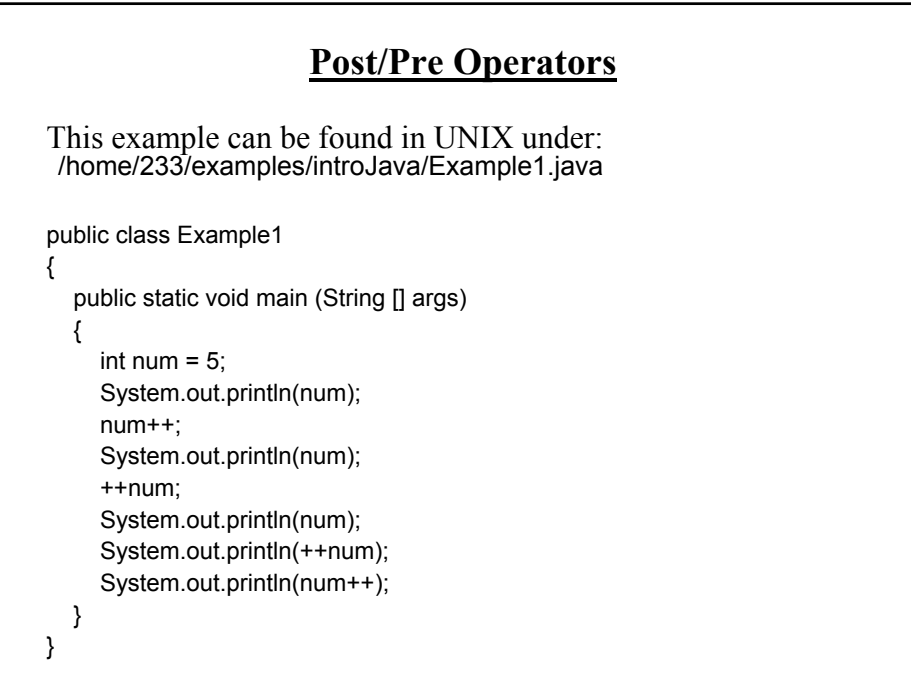

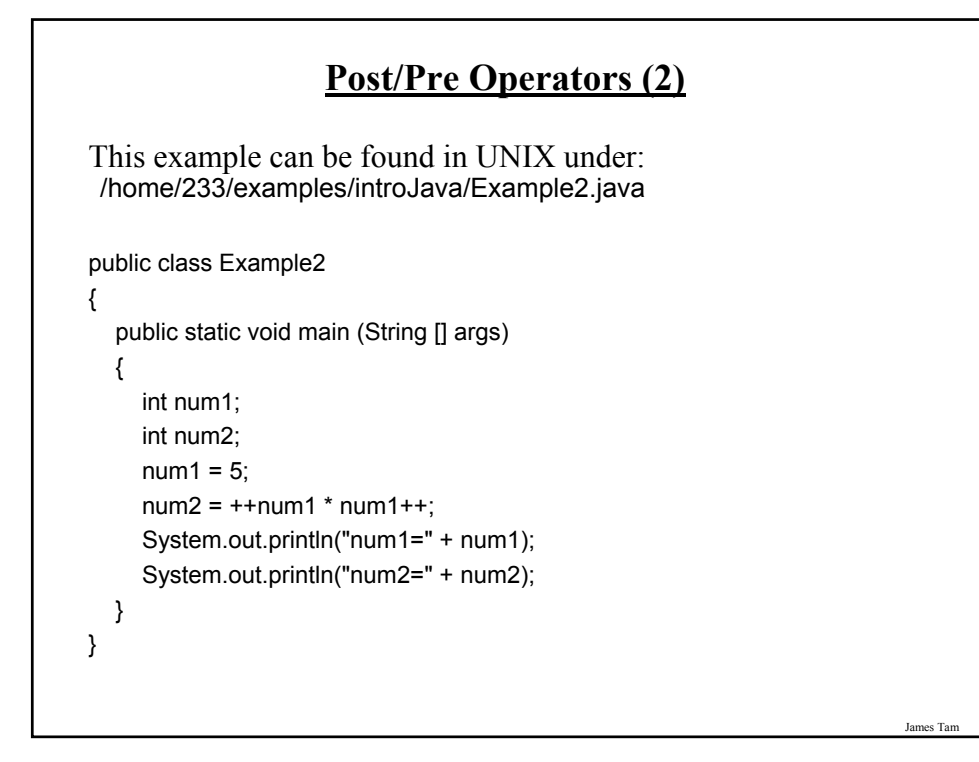

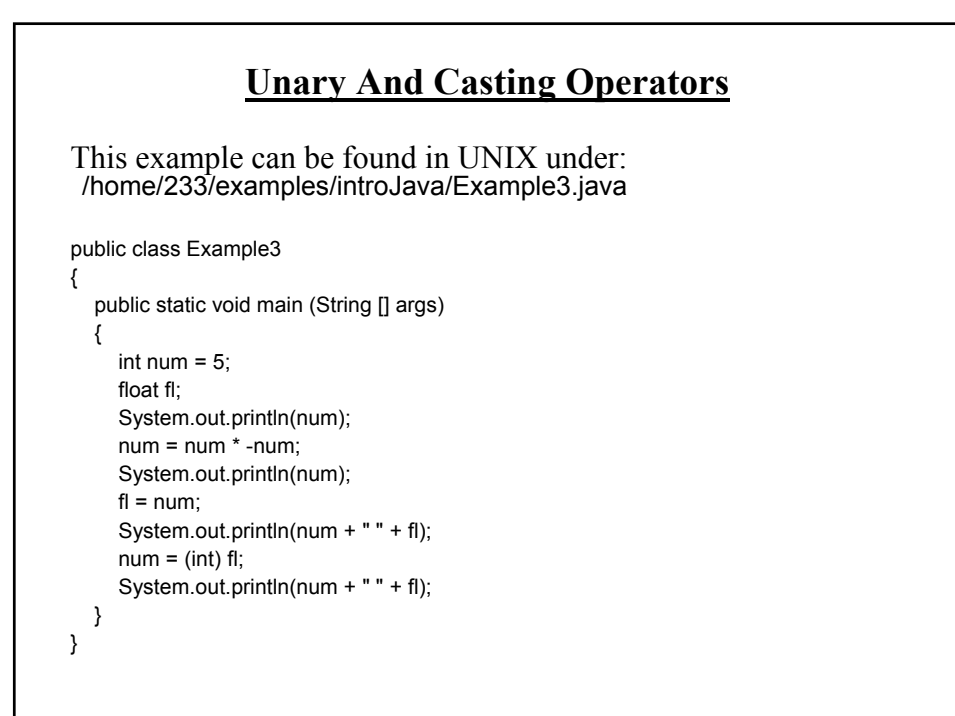

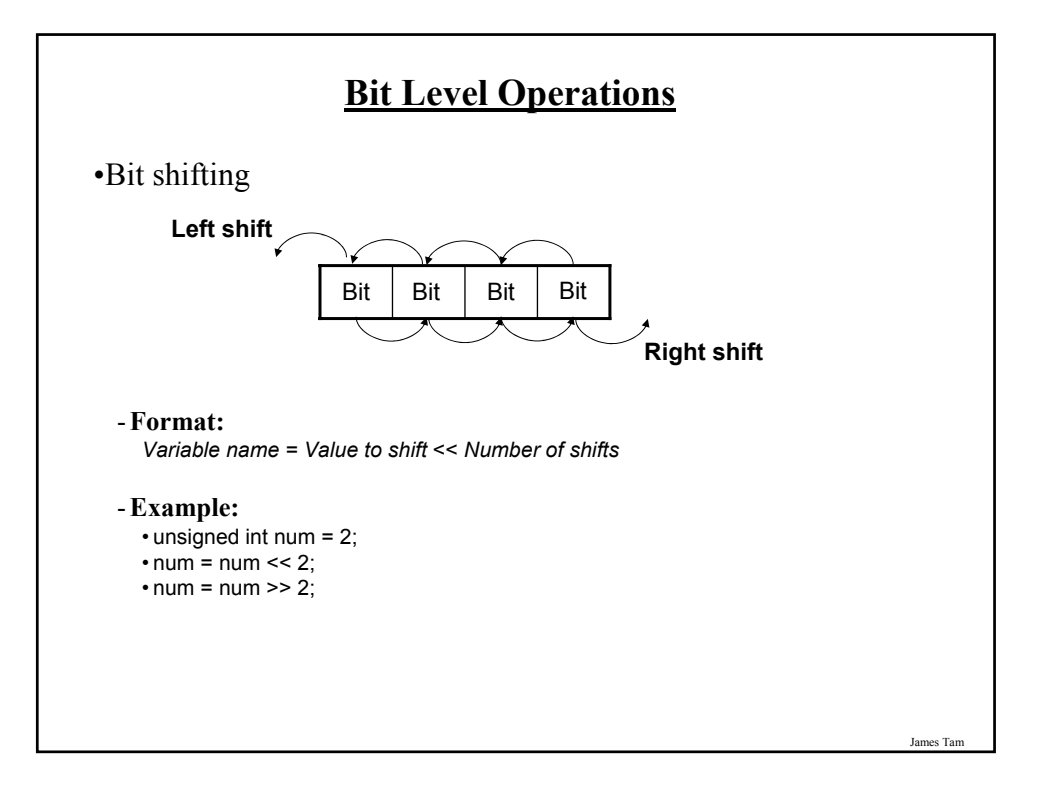

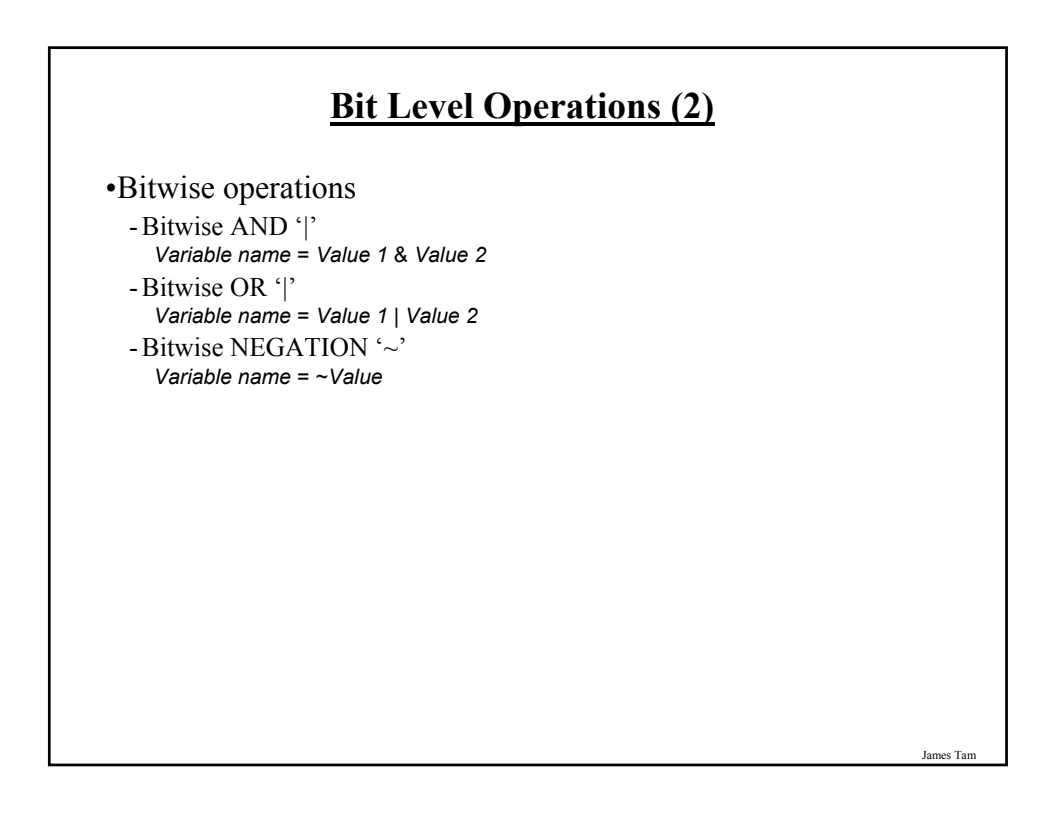

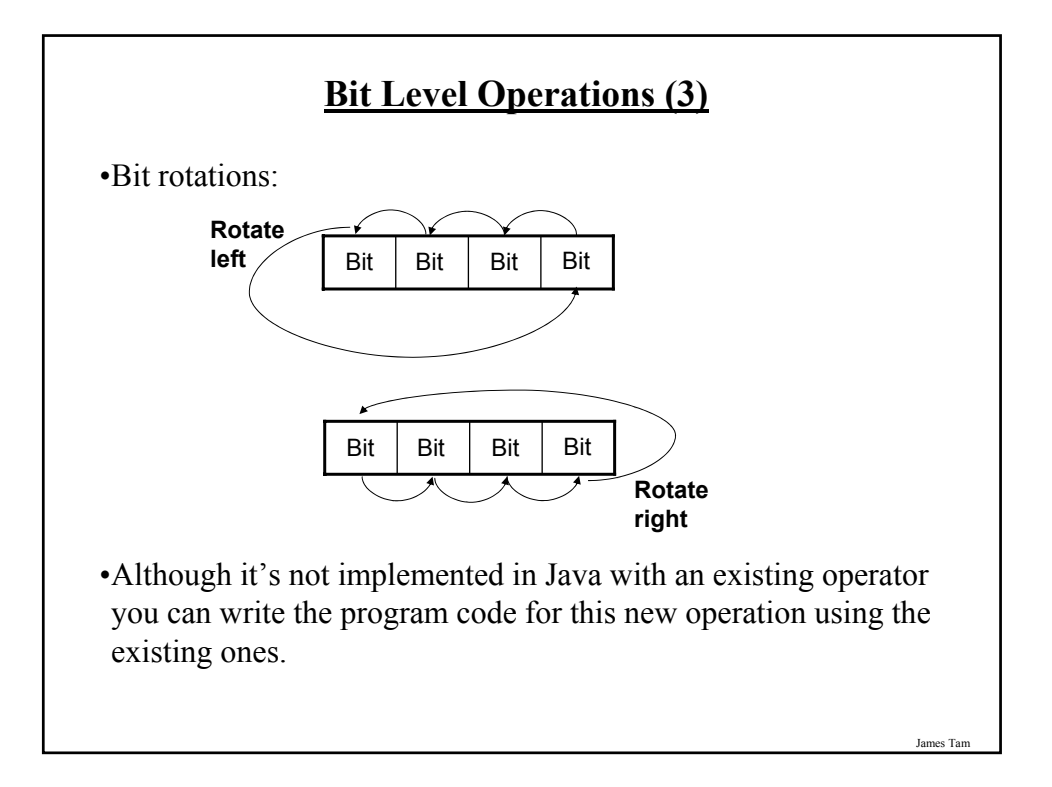

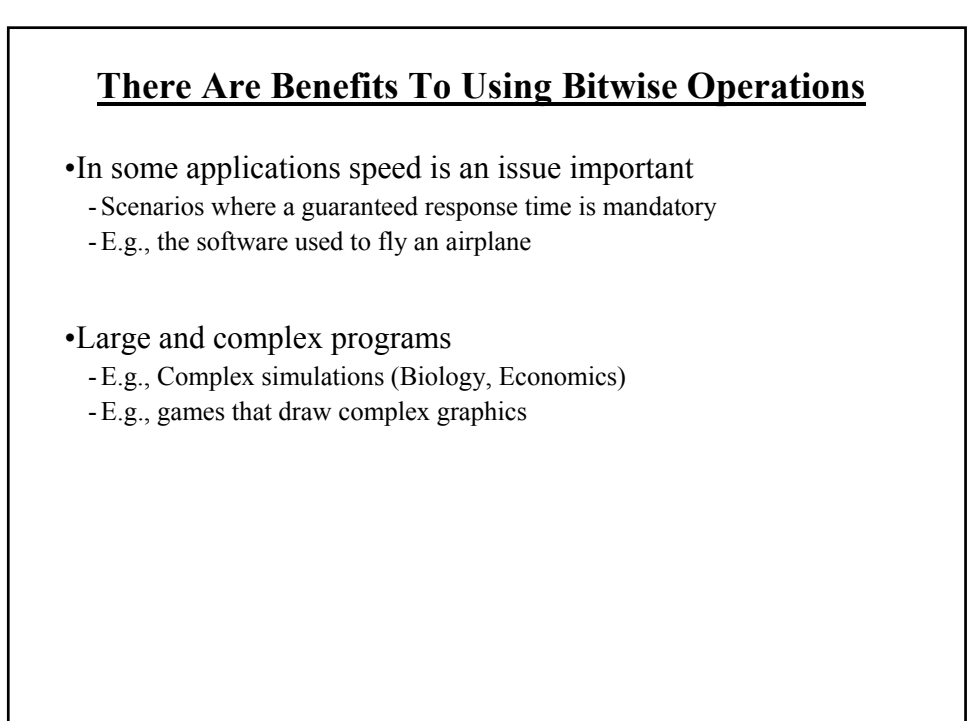

#### **Getting Text Input**

•You can use the pre-written methods (functions) in the Scanner class.

#### •**General structure**:

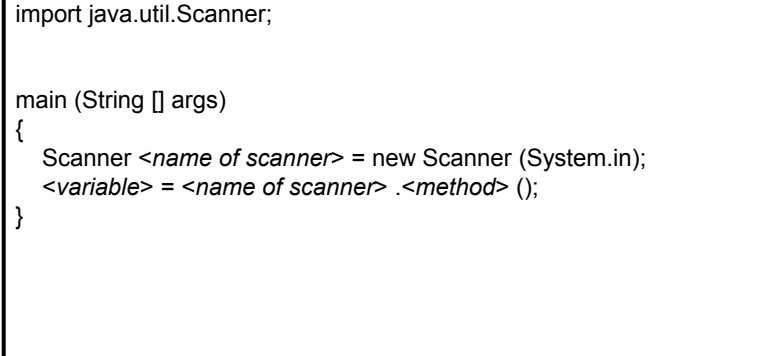

**Getting Text Input (2)** •**Example**: This example can be found in UNIX under: /home/233/examples/introJava/MyInput.java import java.util.Scanner; public class MyInput { public static void main (String [] args) { String str1; int num1; char ch; Scanner in = new Scanner (System.in); System.out.print ("Type in an integer: "); num1 = in.nextInt (); System.out.print ("Type in a line: "); in.nextLine ();  $str1 = in.nextLine$  (); System.out.println ("num1:" +num1 +"\t str1:" + str1); } }

James Tam

### **Useful Methods Of Class Scanner1**

•nextInt () •nextLong () •nextFloat () •nextDouble ()

1 Online documentation: http://java.sun.com/javase/6/docs/api/

James Tam

# **Decision Making In Java** •Java decision making constructs -if -if, else -if, else-if - switch

### **Decision Making: Logical Operators**

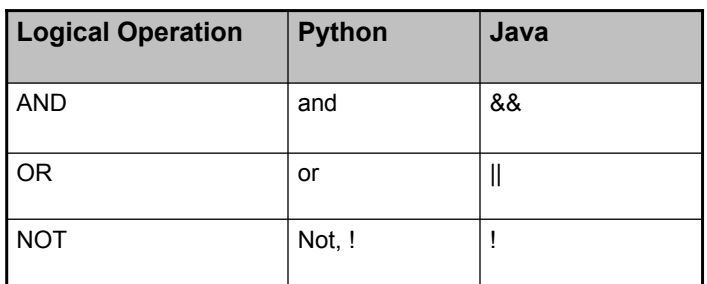

**Decision Making: If Format:** if (*Boolean Expression*) *Body* **Example:** if  $(x != y)$ System.out.println("X and Y are not equal"); if  $((x > 0)$  &&  $(y > 0))$ { System.out.println("X and Y are positive"); } • Indenting the body of the branch is an important stylistic requirement of Java but unlike Python it is not enforced by the syntax of the language. • What distinguishes the body is either: 1.A semi colon (single statement branch) 2.Braces (a body that consists of multiple statements)

James Tam

#### **Decision Making: If, Else**

**Format**:

if (*Boolean expression*) *Body of if* else *Body of else*

#### **Example**:

if  $(x < 0)$ 

System.out.println("X is negative");

else

System.out.println("X is non-negative");

**If, Else-If**

#### **Format**:

if (*Boolean expression*) *Body of if* else if (*Boolean expression*) *Body of first else-if* : :: else if (*Boolean expression*) *Body of last else-if* else *Body of else*

James Tam

J<sub>ai</sub>

### **If, Else-If (2)**

#### **Example**:

```
if (gpa == 4){
    System.out.println("A");
}
else if (gpa == 3)
{
   System.out.println("B");
}
else if (gpa == 2)
{
    System.out.println("C");
}
```
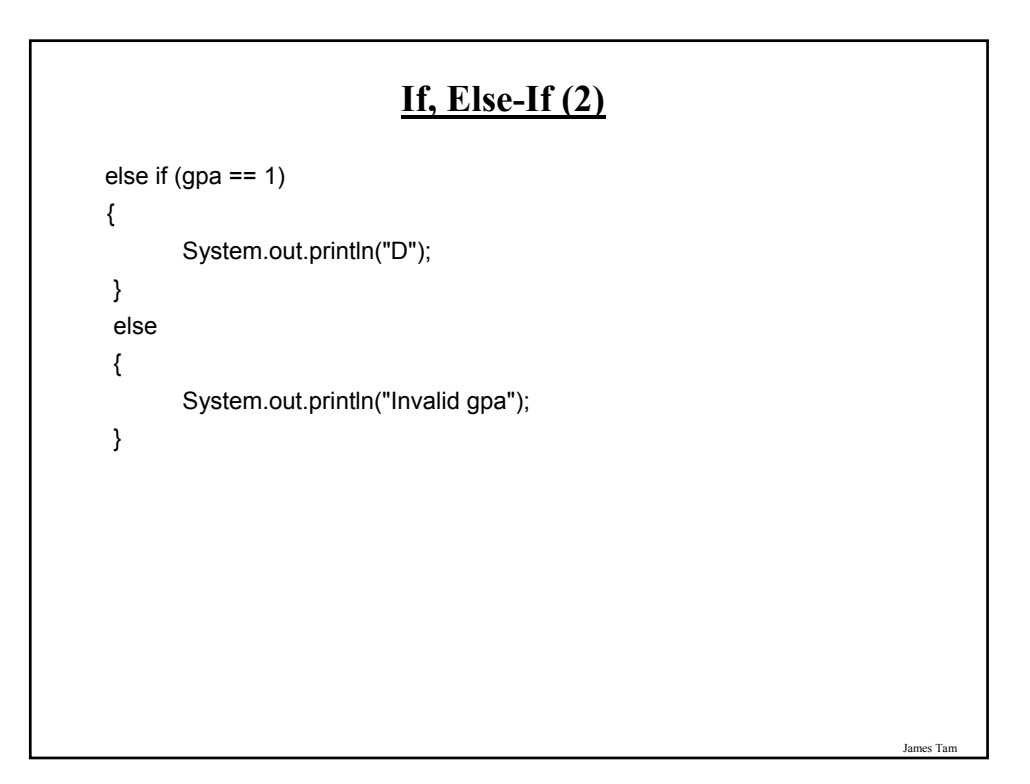

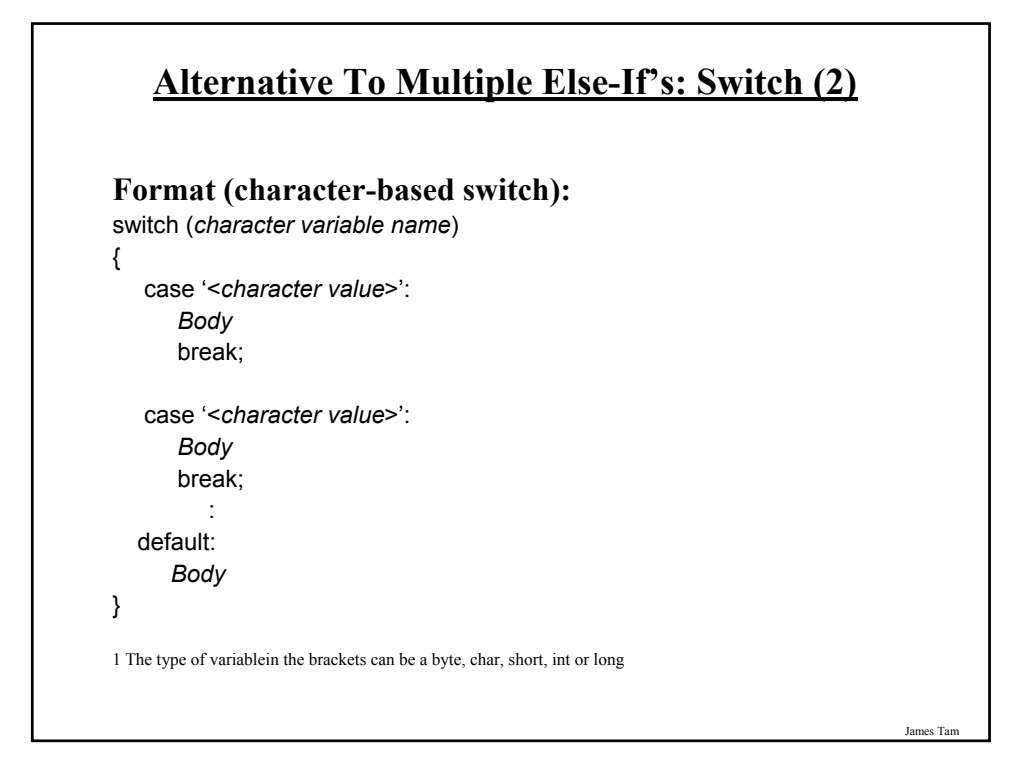

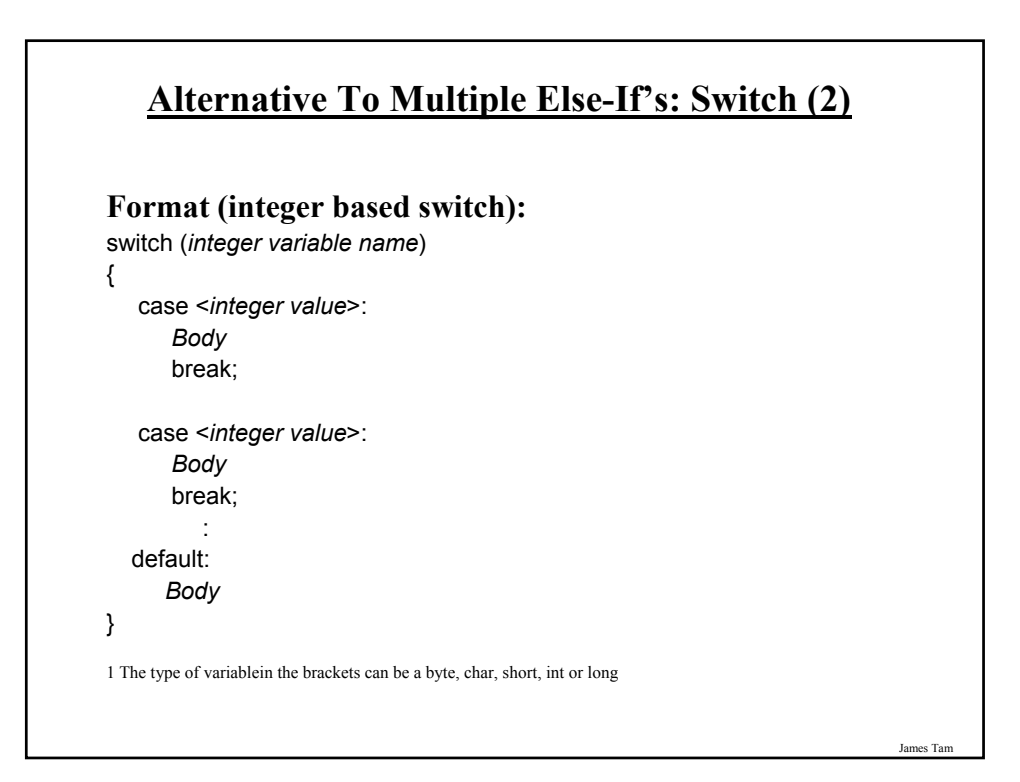

#### **Loops**

Python loops •Pre-test loops: for, while

Java Pre-test loops

•For

•While

Java Post-test loop

•Do-while

## **While Loops Format**: while (*Expression*) Body **Example**: int  $i = 1$ ; while (i <= 1000000) { System.out.println("How much do I love thee?"); System.out.println("Let me count the ways: ", + i);  $i = i + 1;$ }

James Tam

#### **For Loops**

**Format**:

for (*initialization*; *Boolean expression*; *update control*) *Body*

#### **Example**:

for  $(i = 1; i \le 1000000; i++)$ { System.out.println("How much do I love thee?"); System.out.println("Let me count the ways: " + i); }

Jar

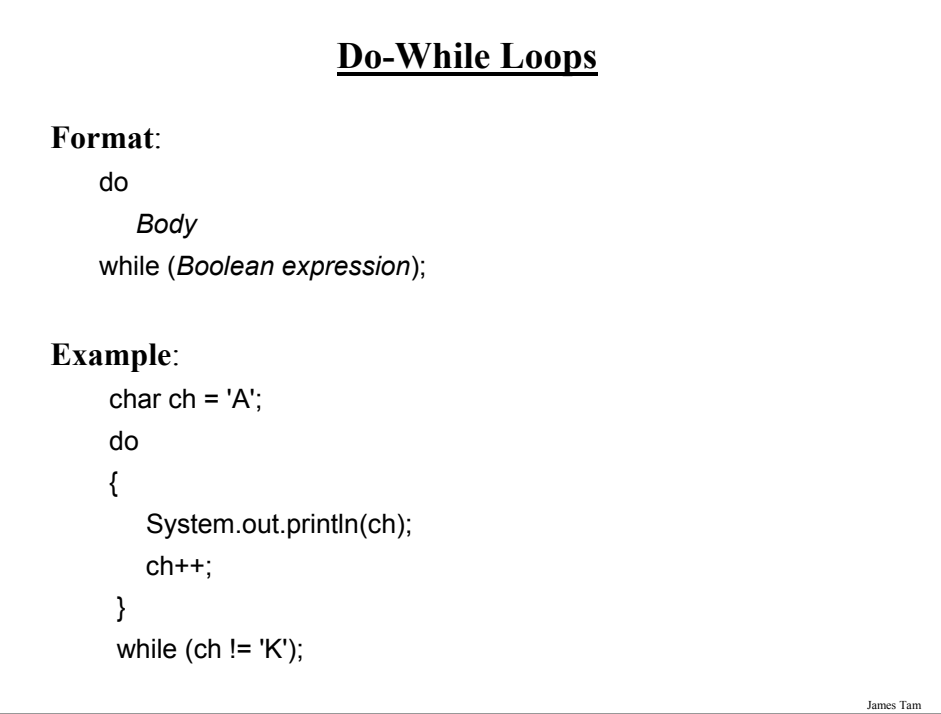

### **Many Pre-Created Classes Have Been Created**

•Rule of thumb: Before writing new program code to implement the features of your program you should check to see if a class has already been written with the features that you need.

•The Java API is Sun Microsystems's collection of pre-built Java classes:

- http://java.sun.com/javase/6/docs/api/

James Tam

#### **After This Section You Should Now Know**

- •How Java was developed and the impact of it's roots on the language
- •The basic structure required in creating a simple Java program as well as how to compile and run programs
- •How to document a Java program
- •How to perform text based input and output in Java
- •The declaration of constants and variables
- •What are the common Java operators and how they work
- •The structure and syntax of decision making and looping constructs